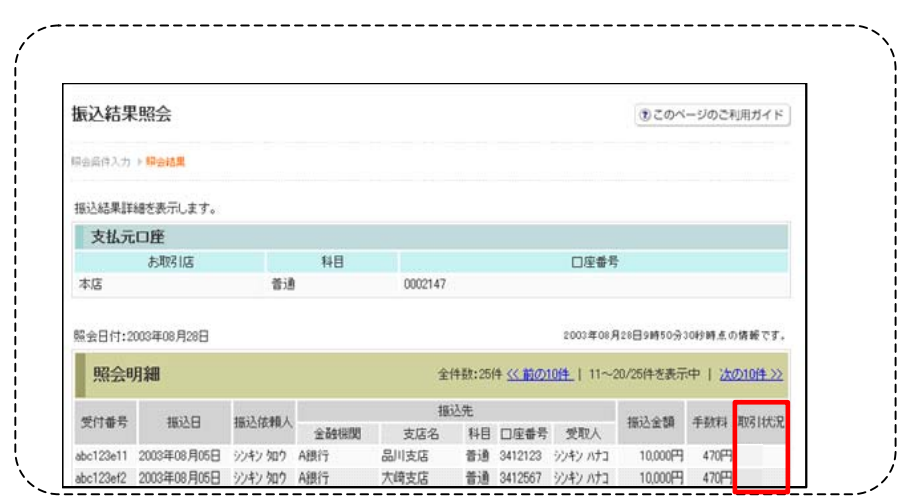

 $\kappa$  -  $\kappa$ 

<u>ームのメールストンキングシステムのメールストンキングシステムの</u>

## Pay-easy

## Pay-easy

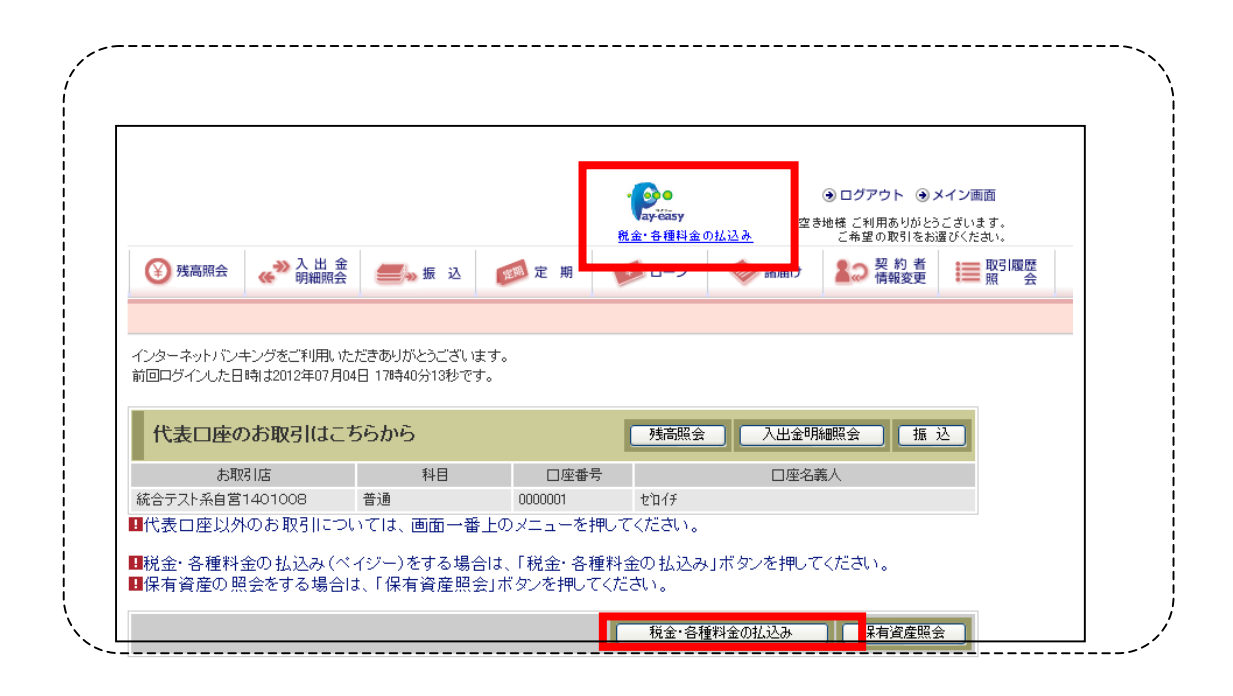

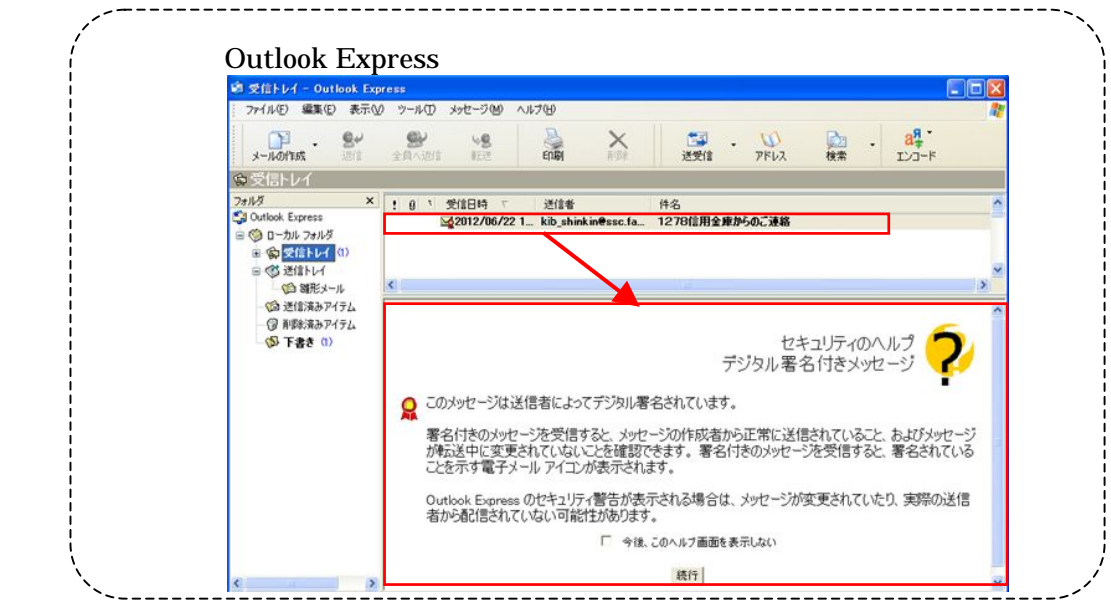

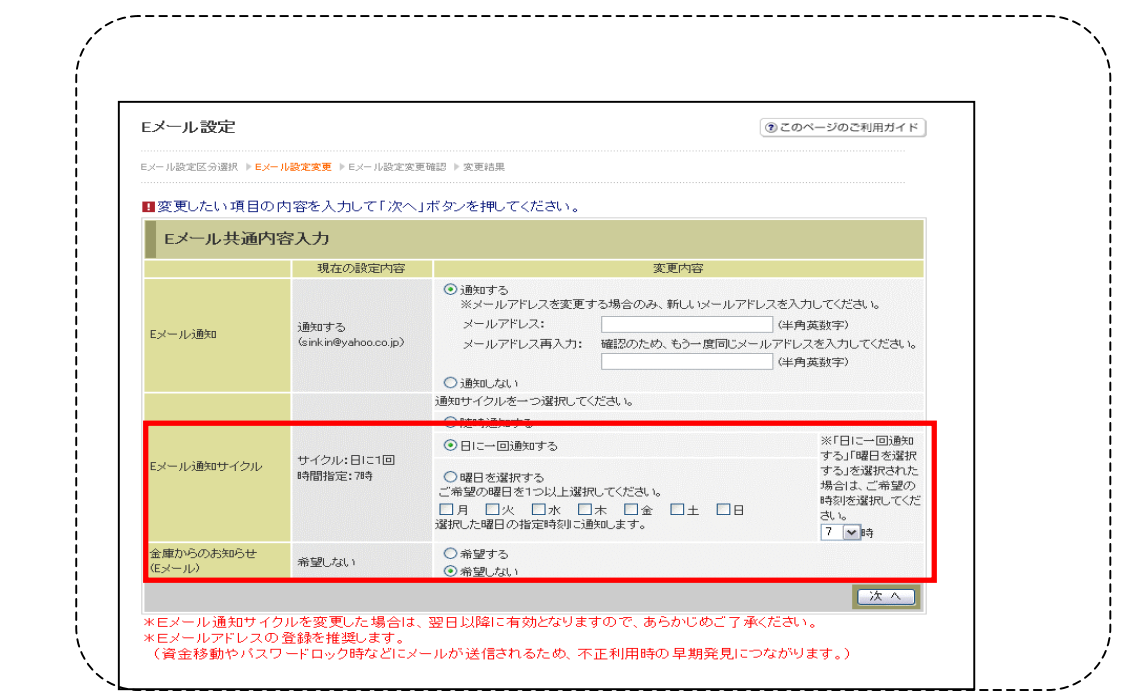

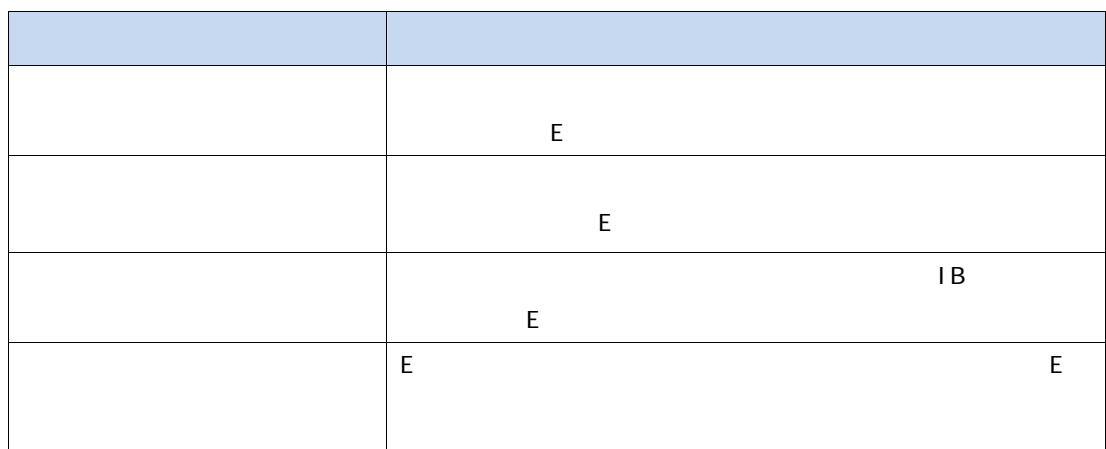

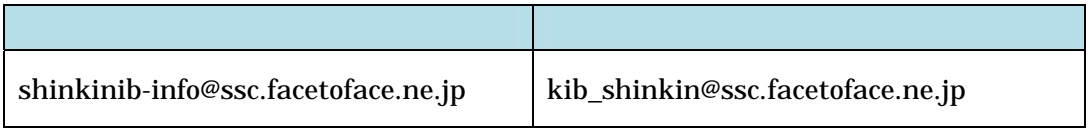

Pay-easy

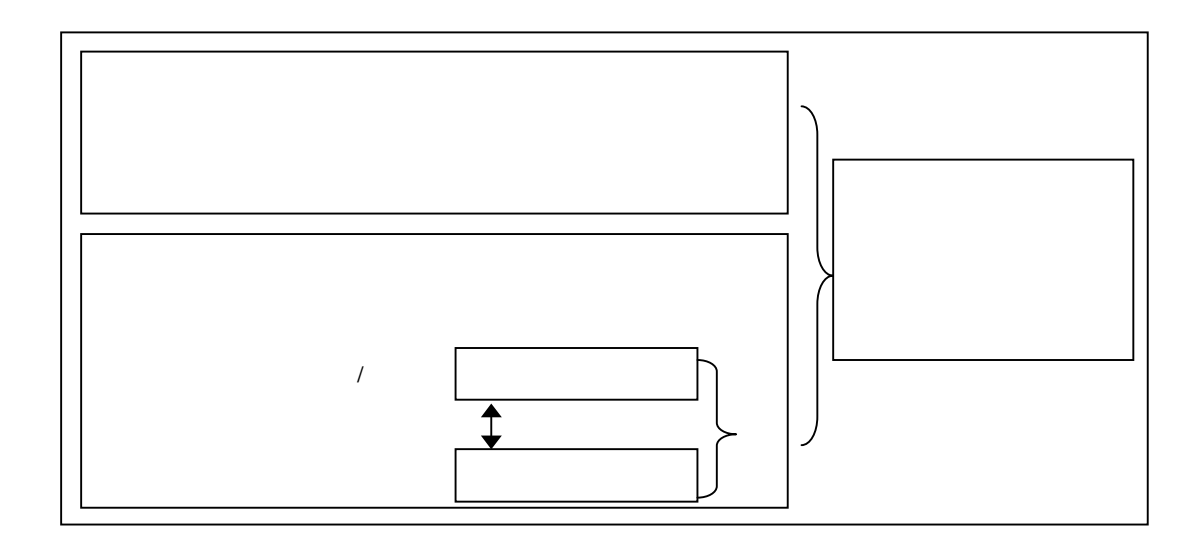

 $\frac{300}{ }$ 

 $1000$   $-$ 

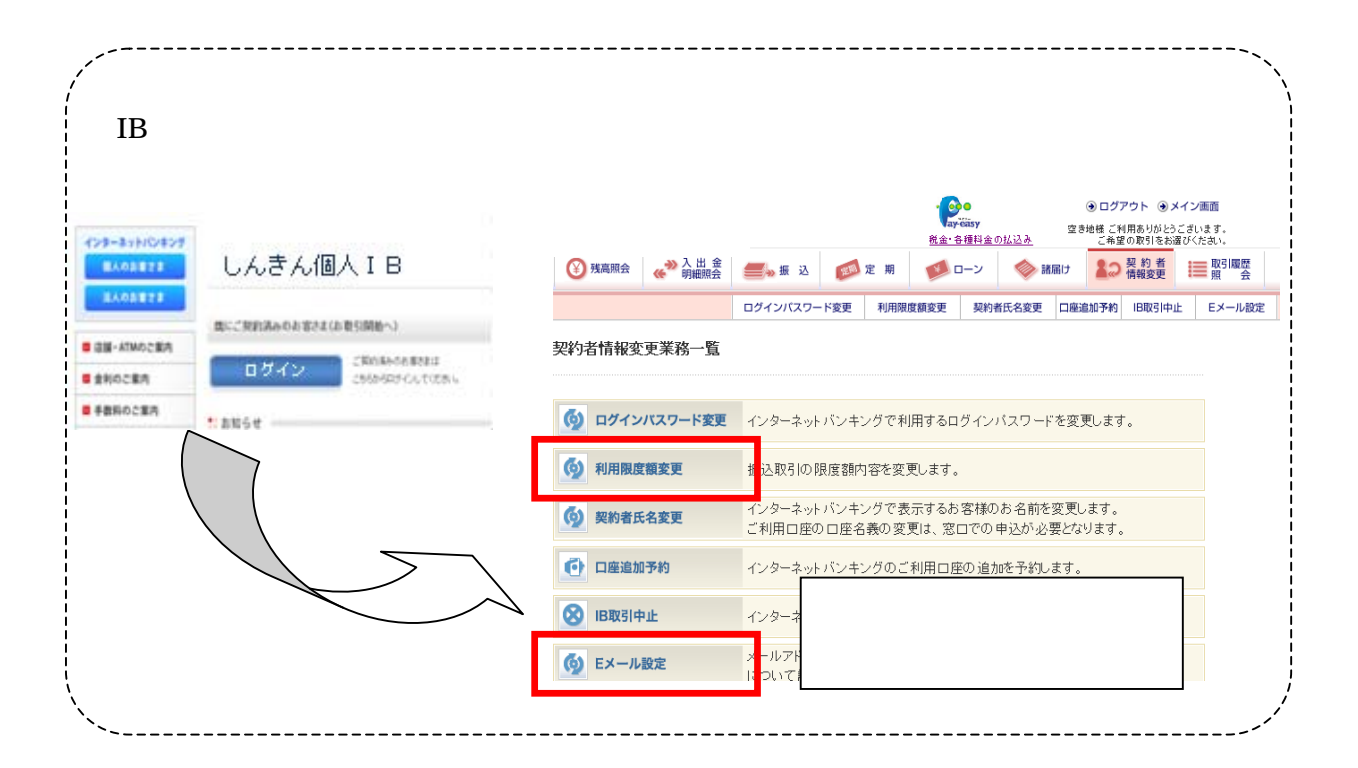

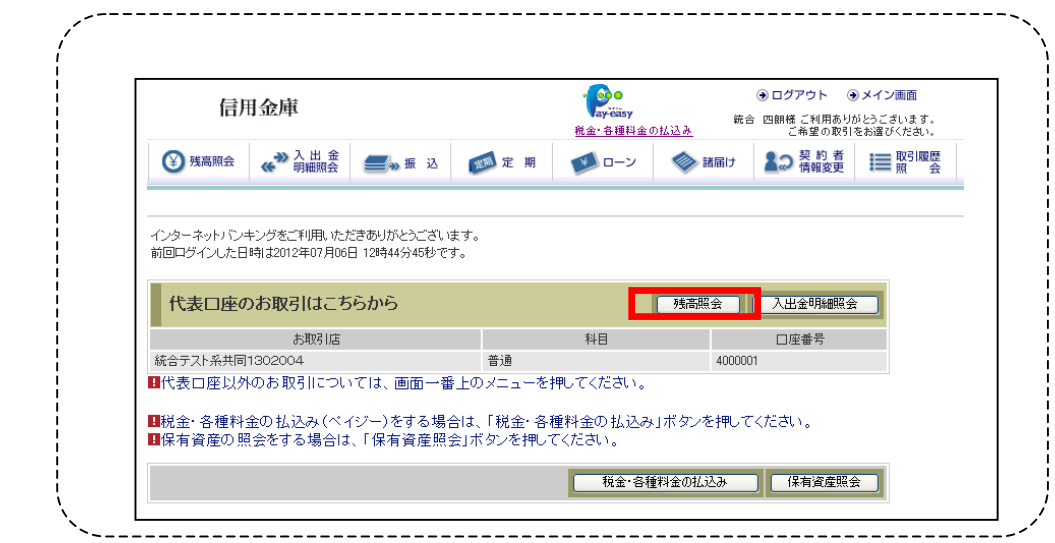